## **PIDM Industry Portal: Frequently Asked Questions ("FAQs")**

## **Reference Materials:**

Please ensure that you have thoroughly reviewed the Prerequisites Checklist and User Guide on PIDM Industry Portal ("Industry Portal") where you will find answers to common questions.

## **Contact Details:**

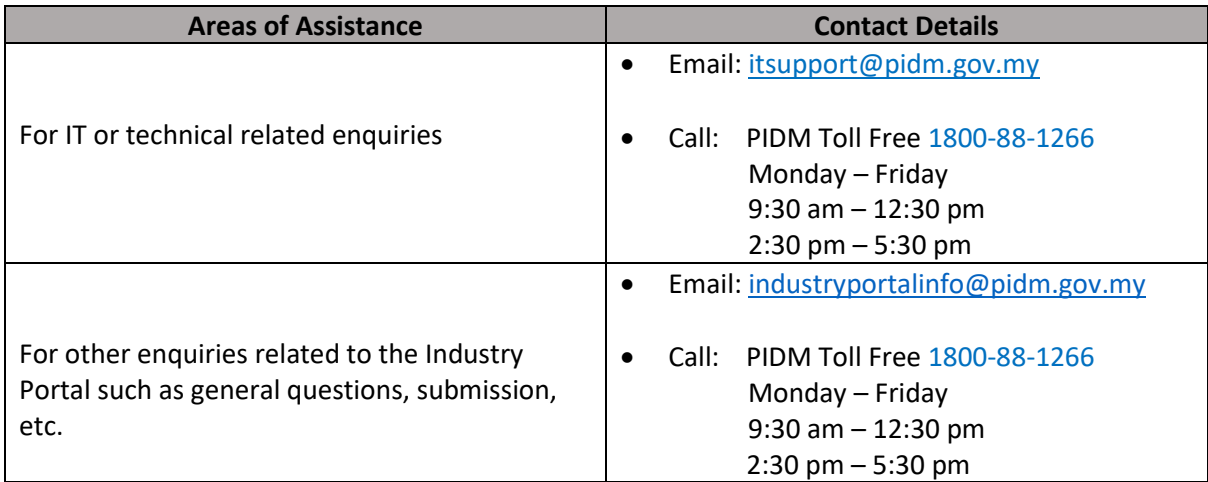

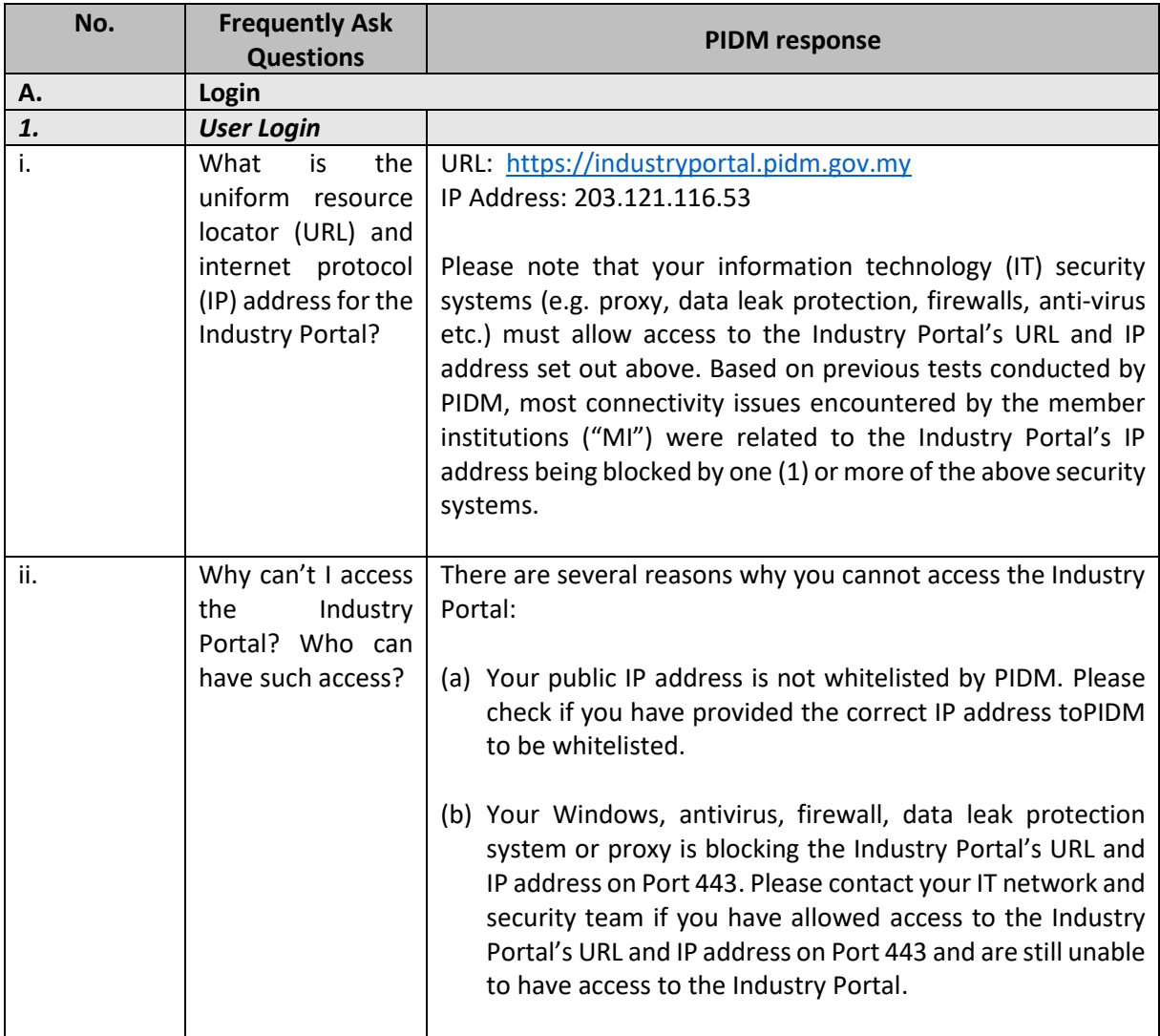

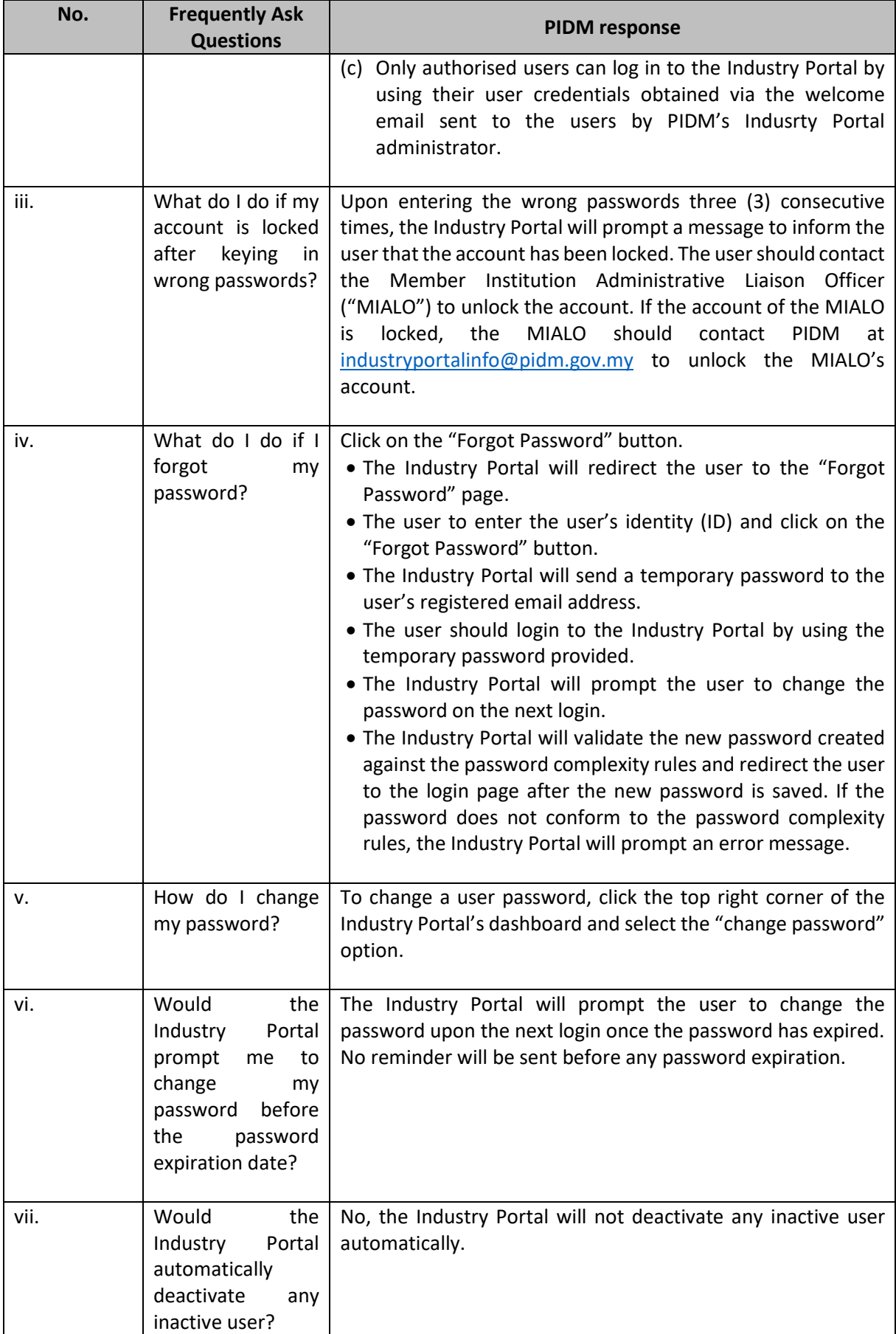

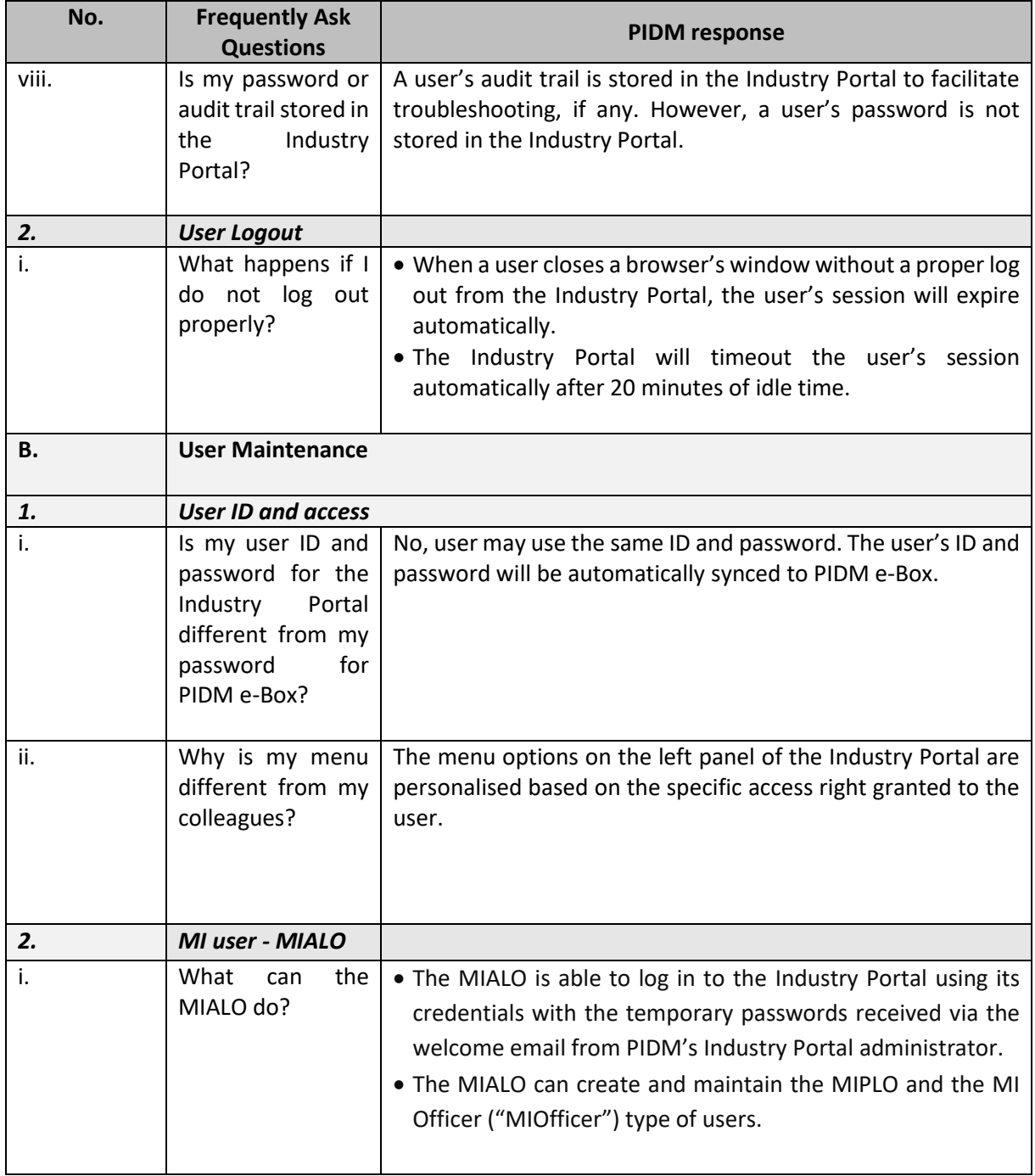

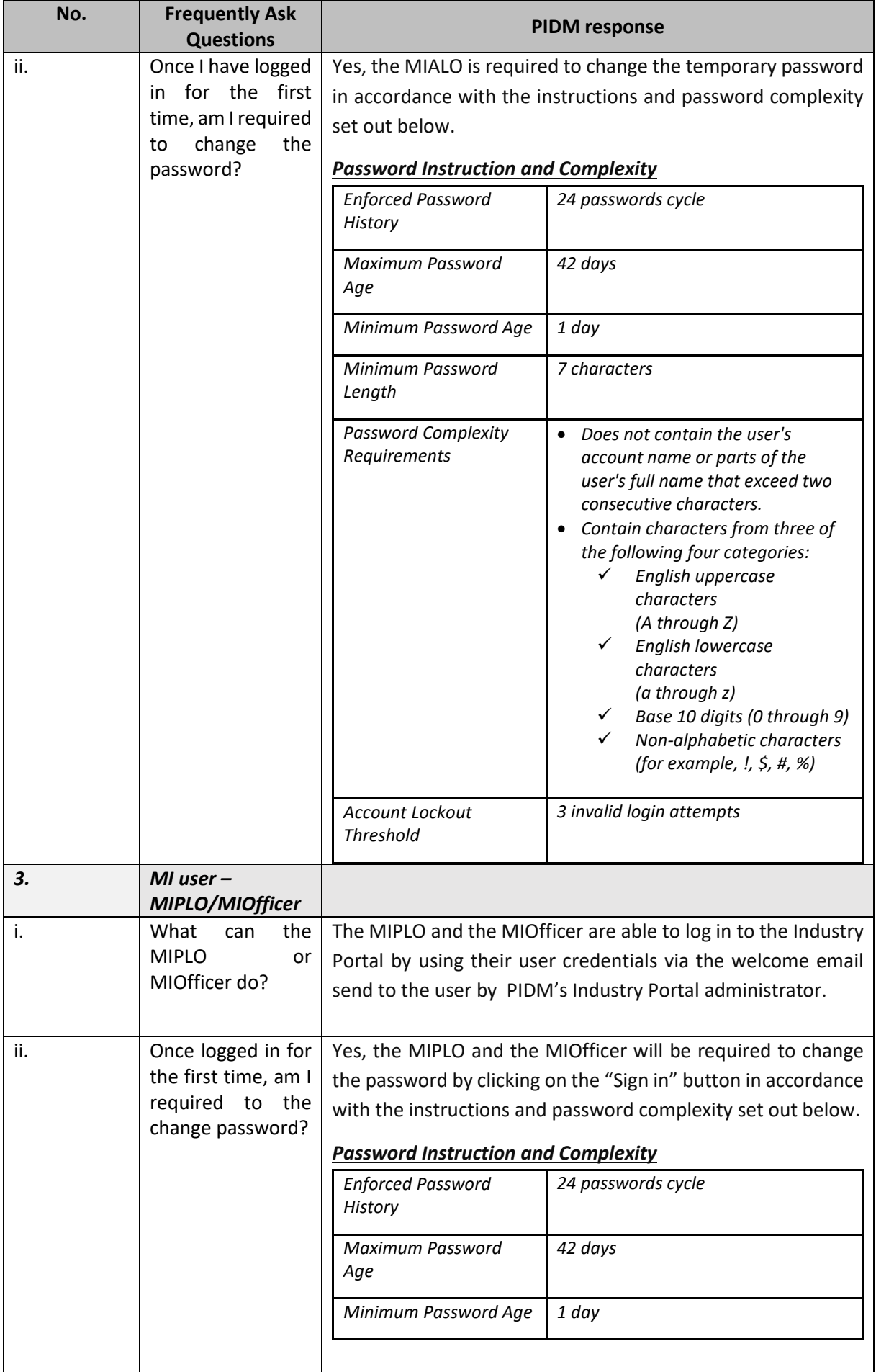

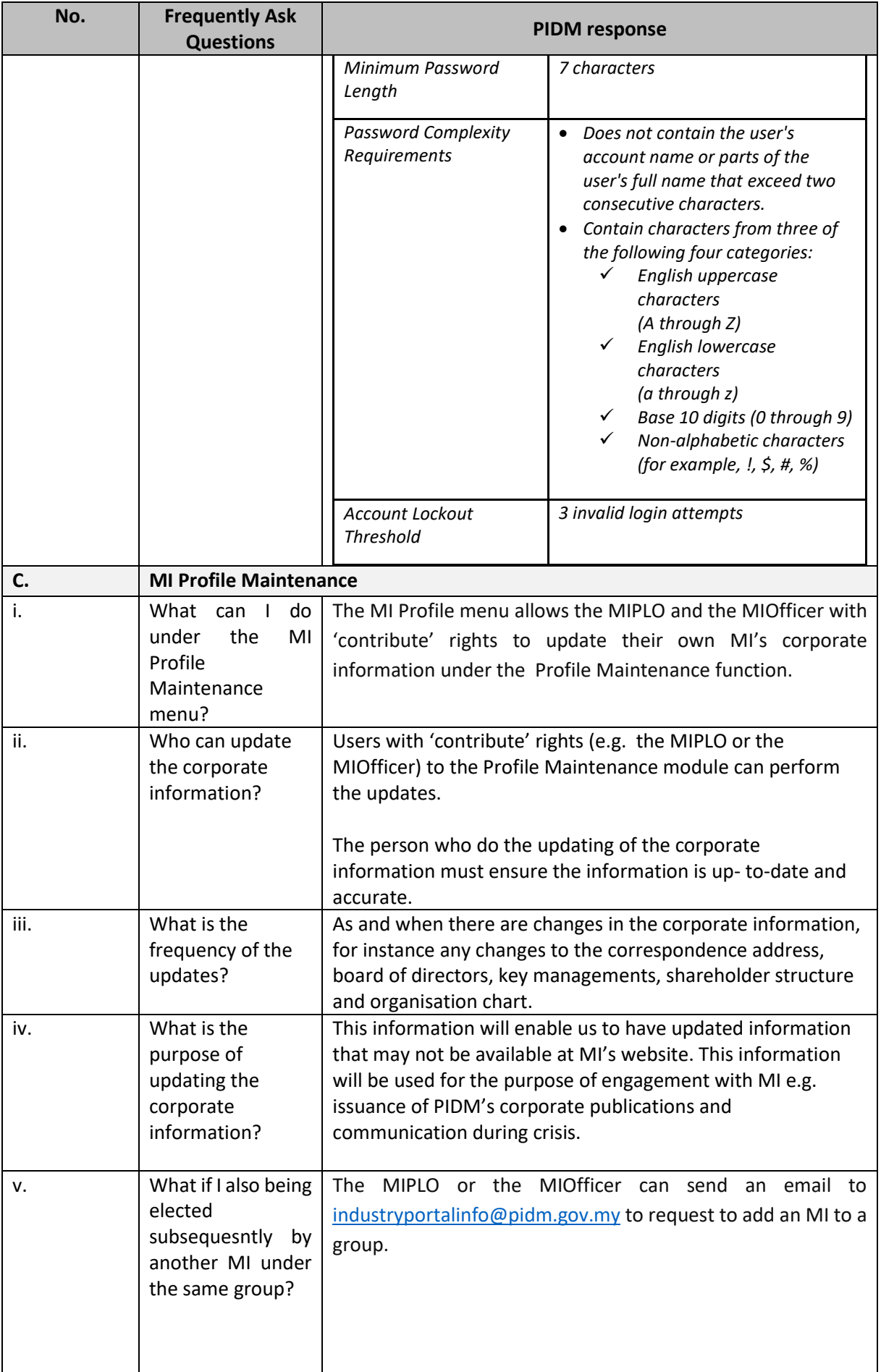

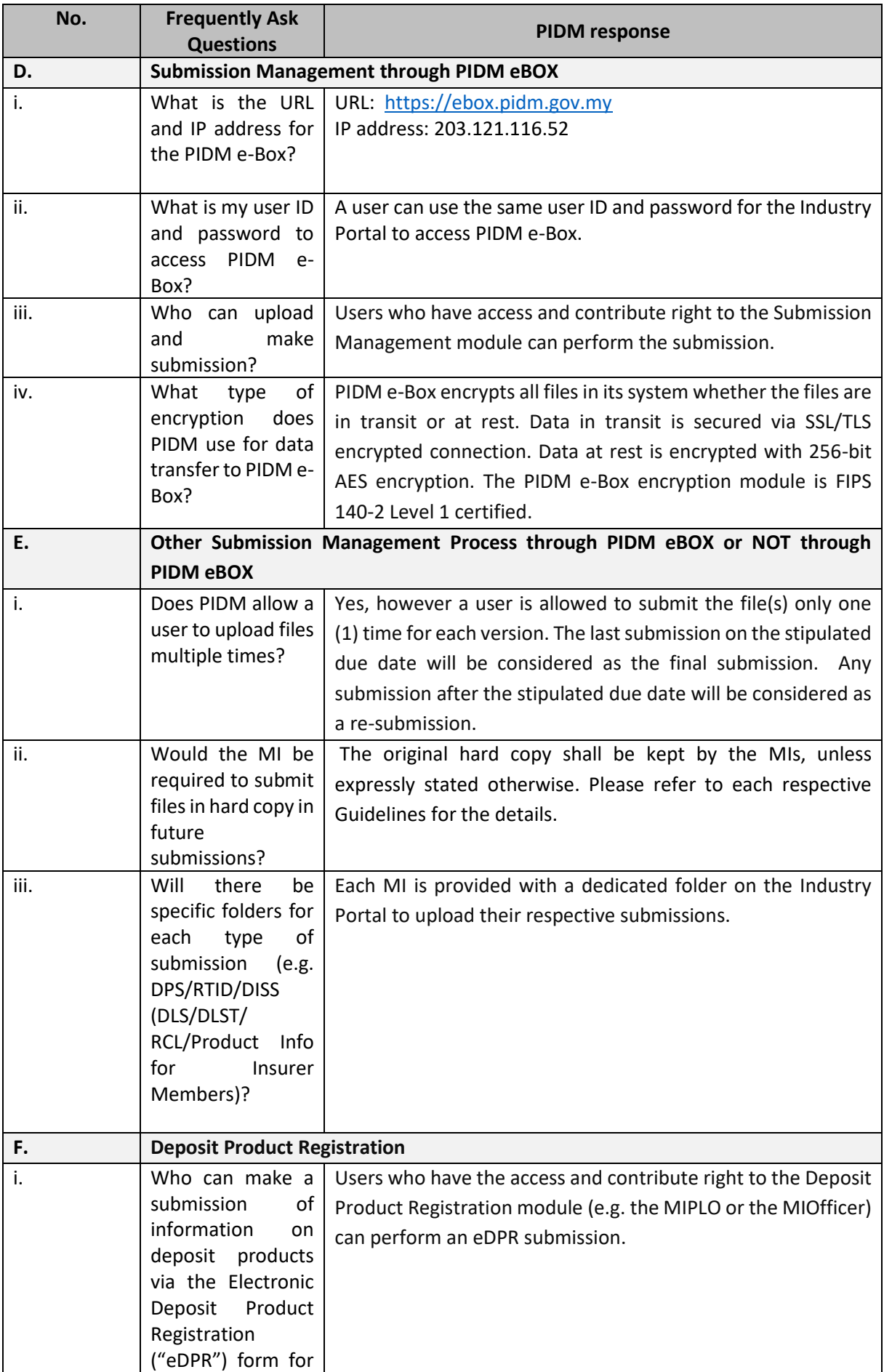

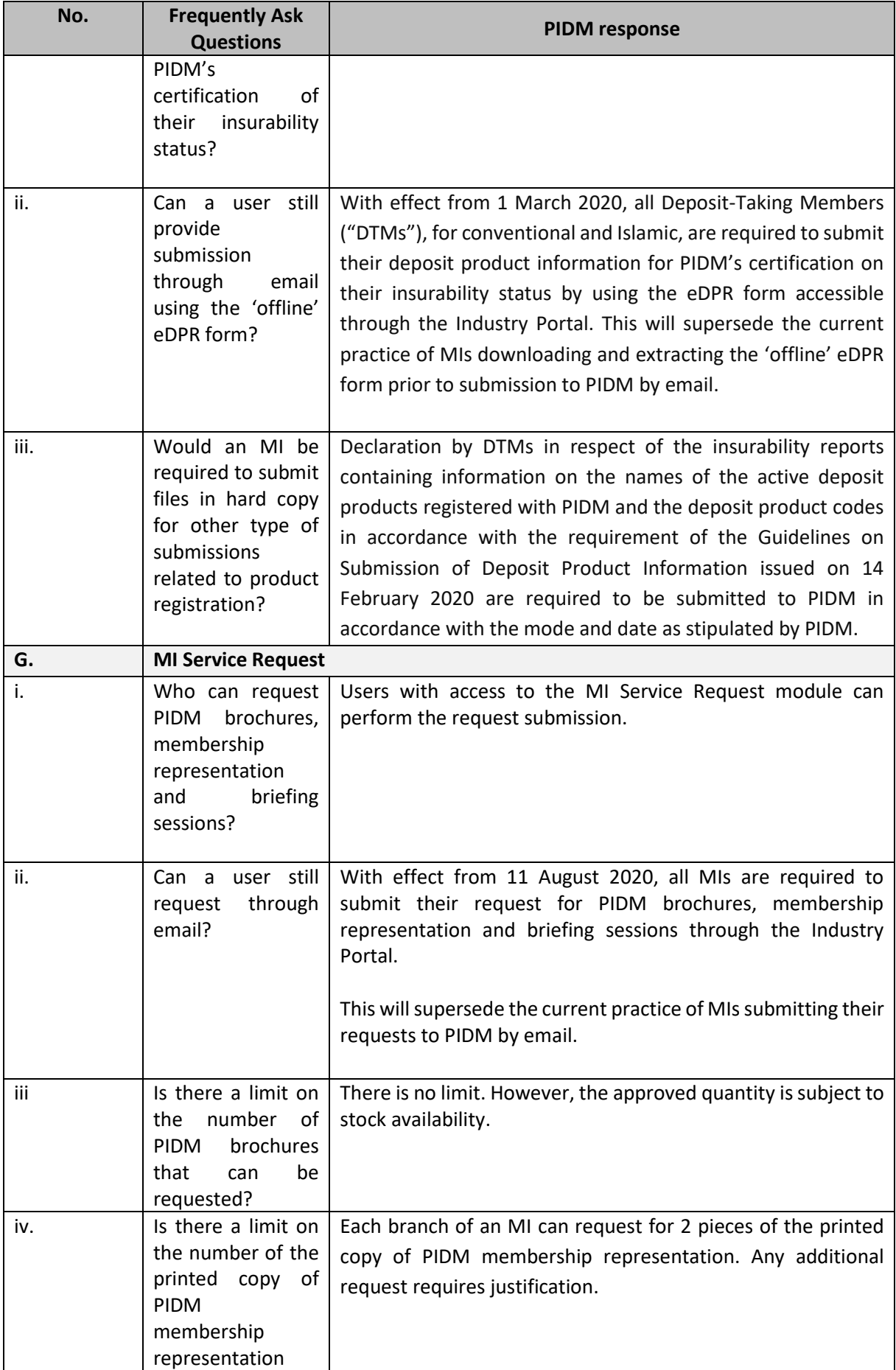

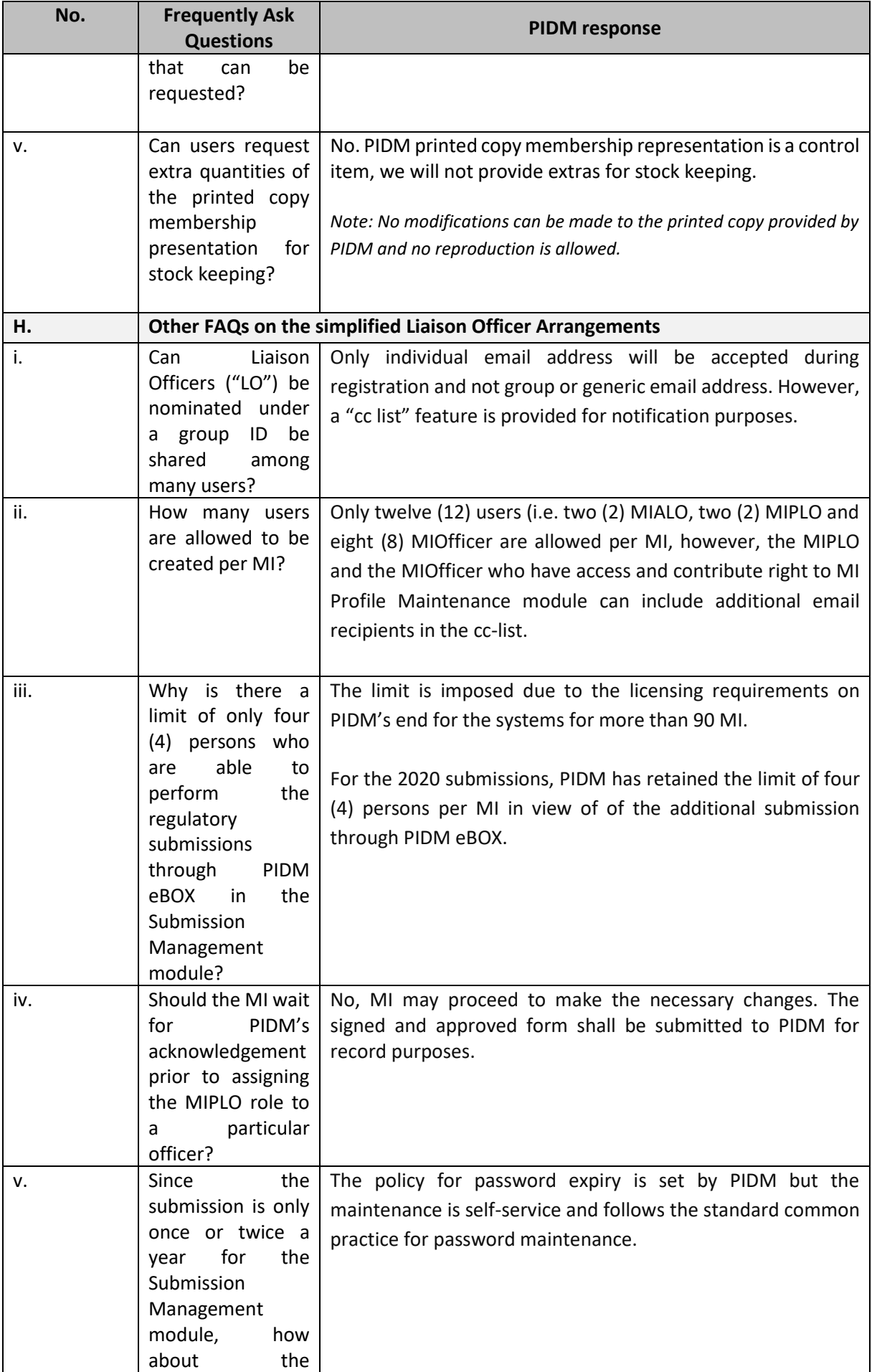

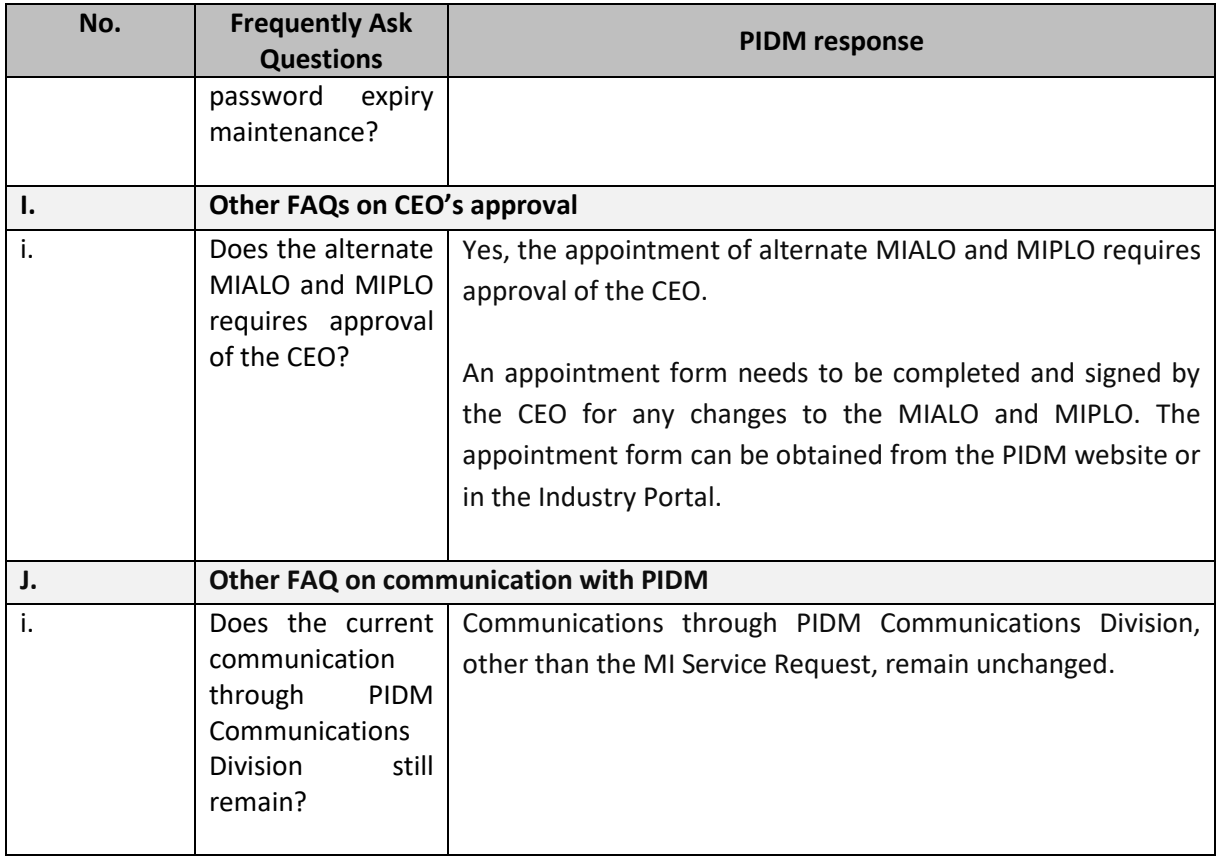